# IAPIR & Produire des inventaires en EAD pour le Catalogue Général des Manuscrits

**TAPIR : un outil à destination des bibliothèques municipales**

**Reims, 15 mai 2018**

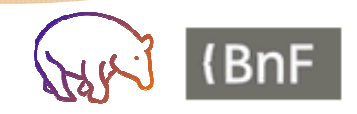

# Historique du projet

#### Le format EAD et le CGM

Un besoin identifié depuis longtemps

Réplication de l'outil BnF (PiXML)

#### Ouvrir et adapter PiXML

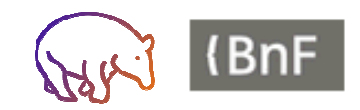

## Calendrier

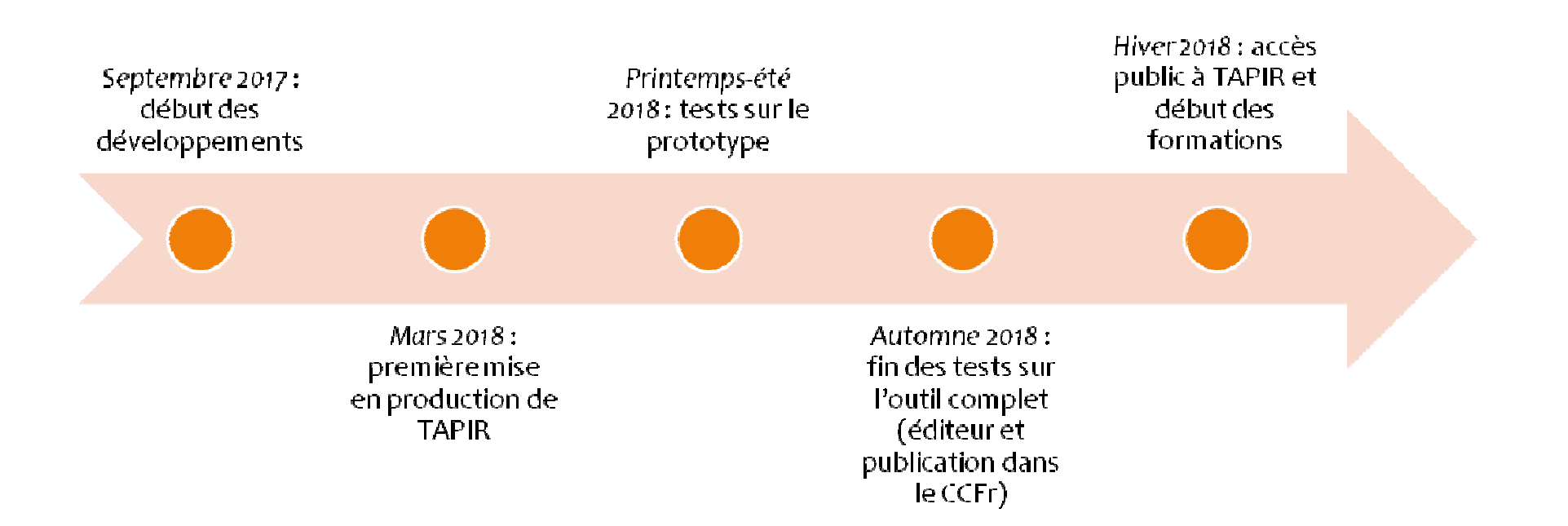

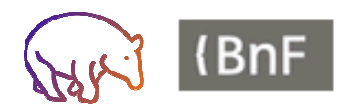

# Contribution de l'action en Champagne-Ardenne

#### Estimation du reste à faire

- · Volumétrie
- $\bullet$  Temps
- Moyens humains
- Besoins en formation

#### Identification fine des besoins et contraintes

- $\bullet$  Contraintes techniques (bureautique, éditeur, identifiants  $etc.$ )
- Typologie des documents
- Typologie des fonds

#### Adaptation aux besoins

- $\bullet$  Modèles
- Validation selon les bonnes pratiques de  $I'FAD$

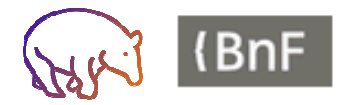

# Ce que permet l'outil TAPIR

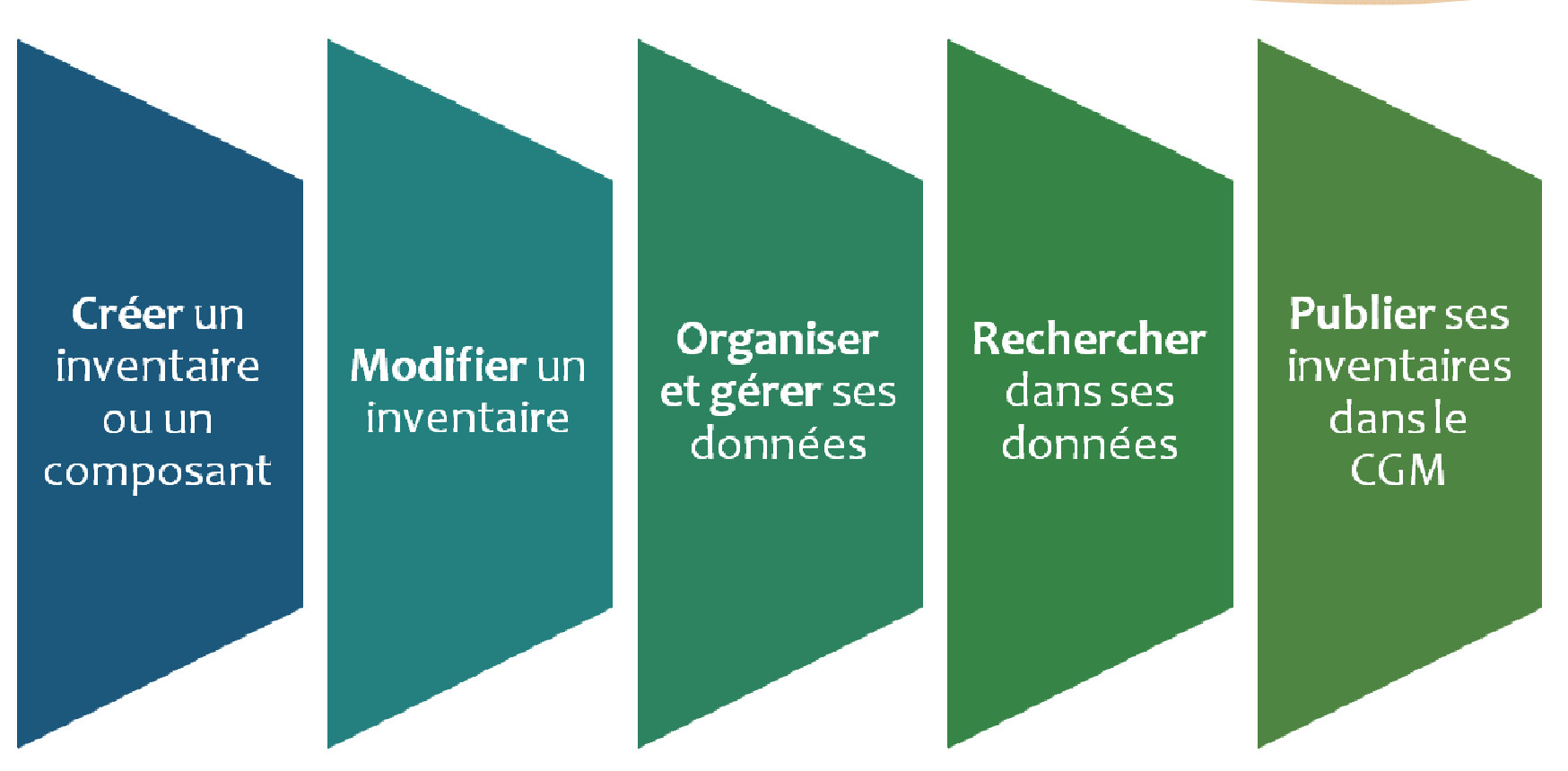

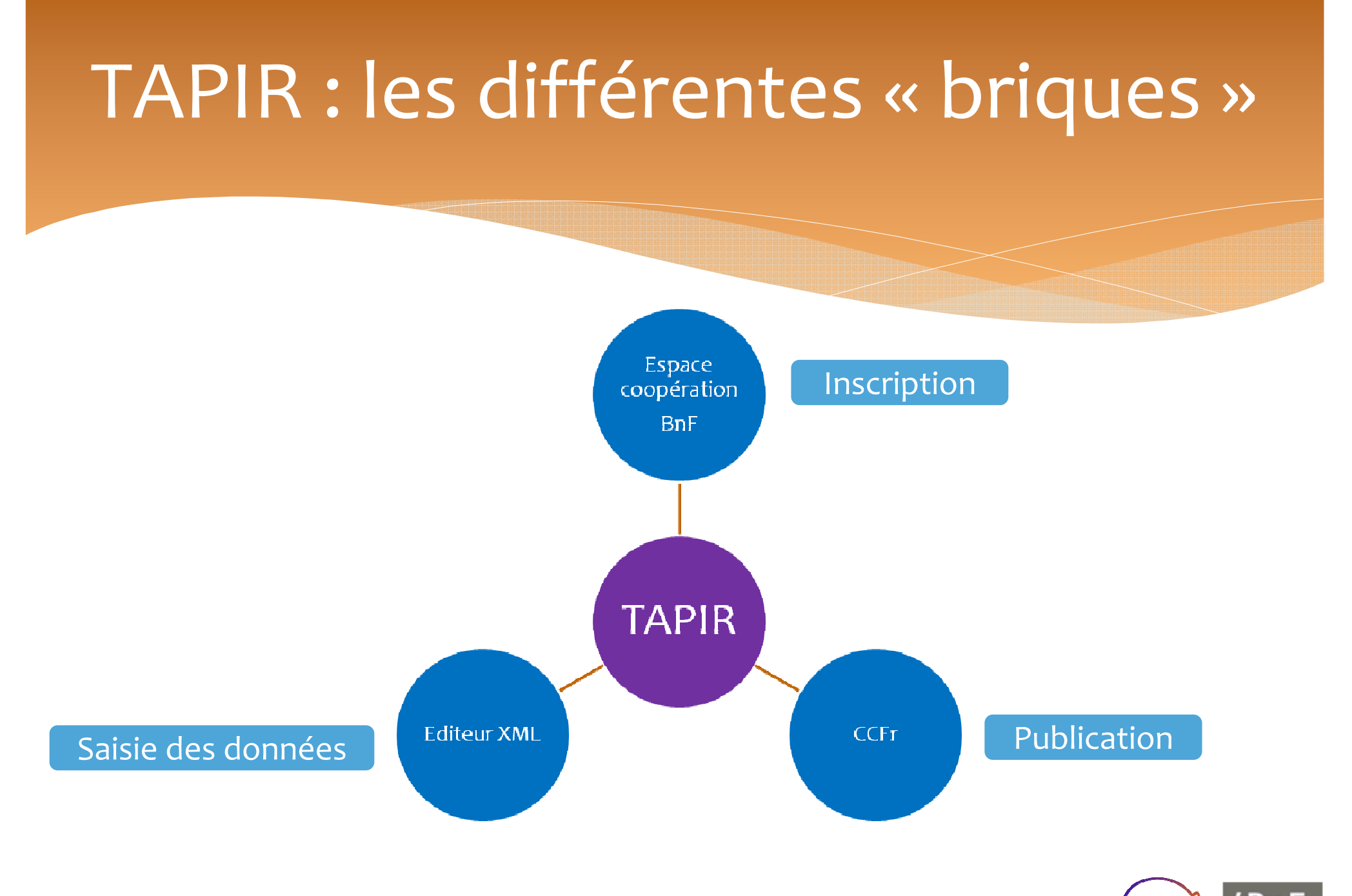

## Inscription à TAPIR

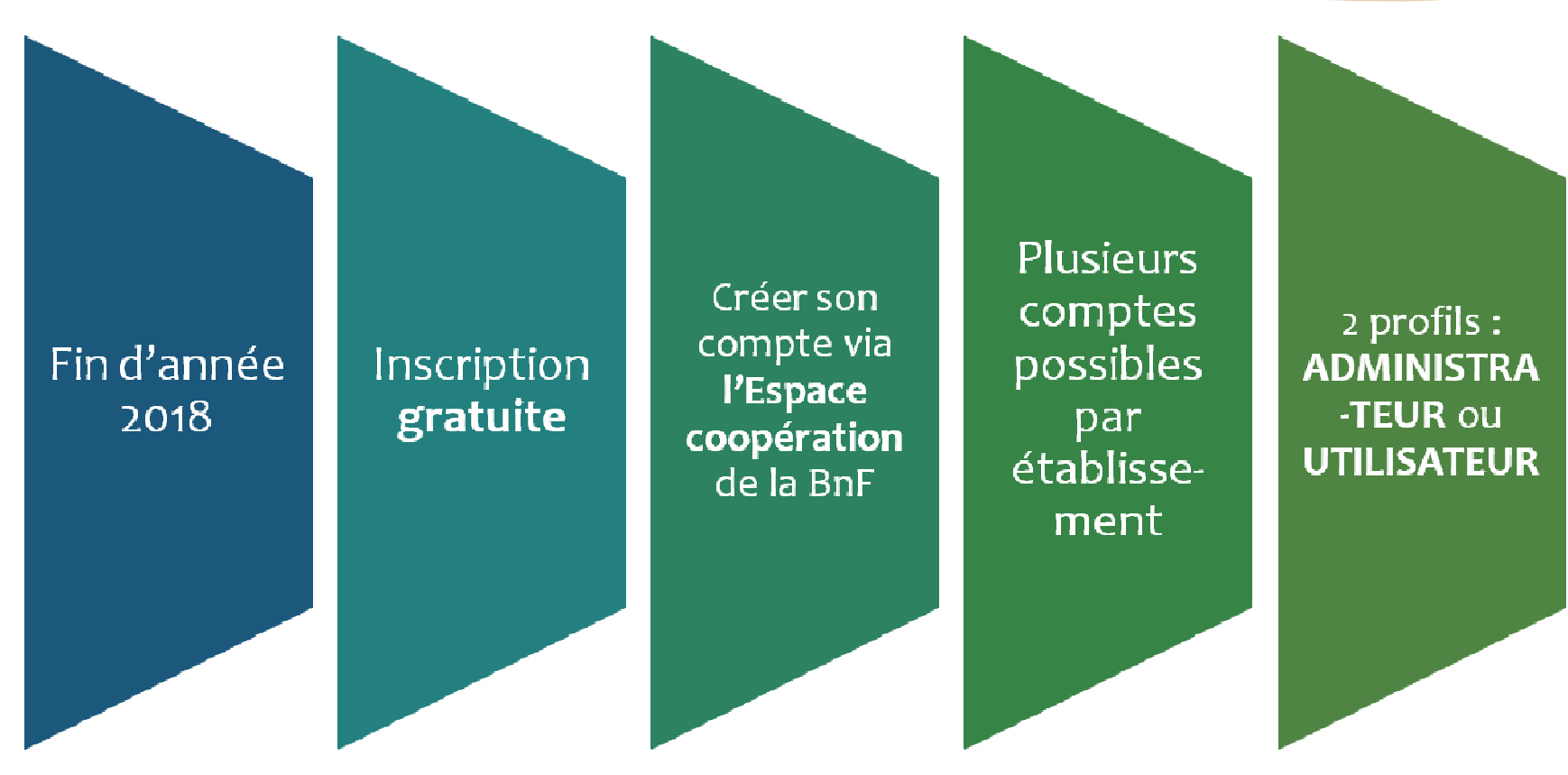

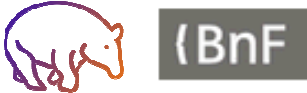

# Inscription : ESCO

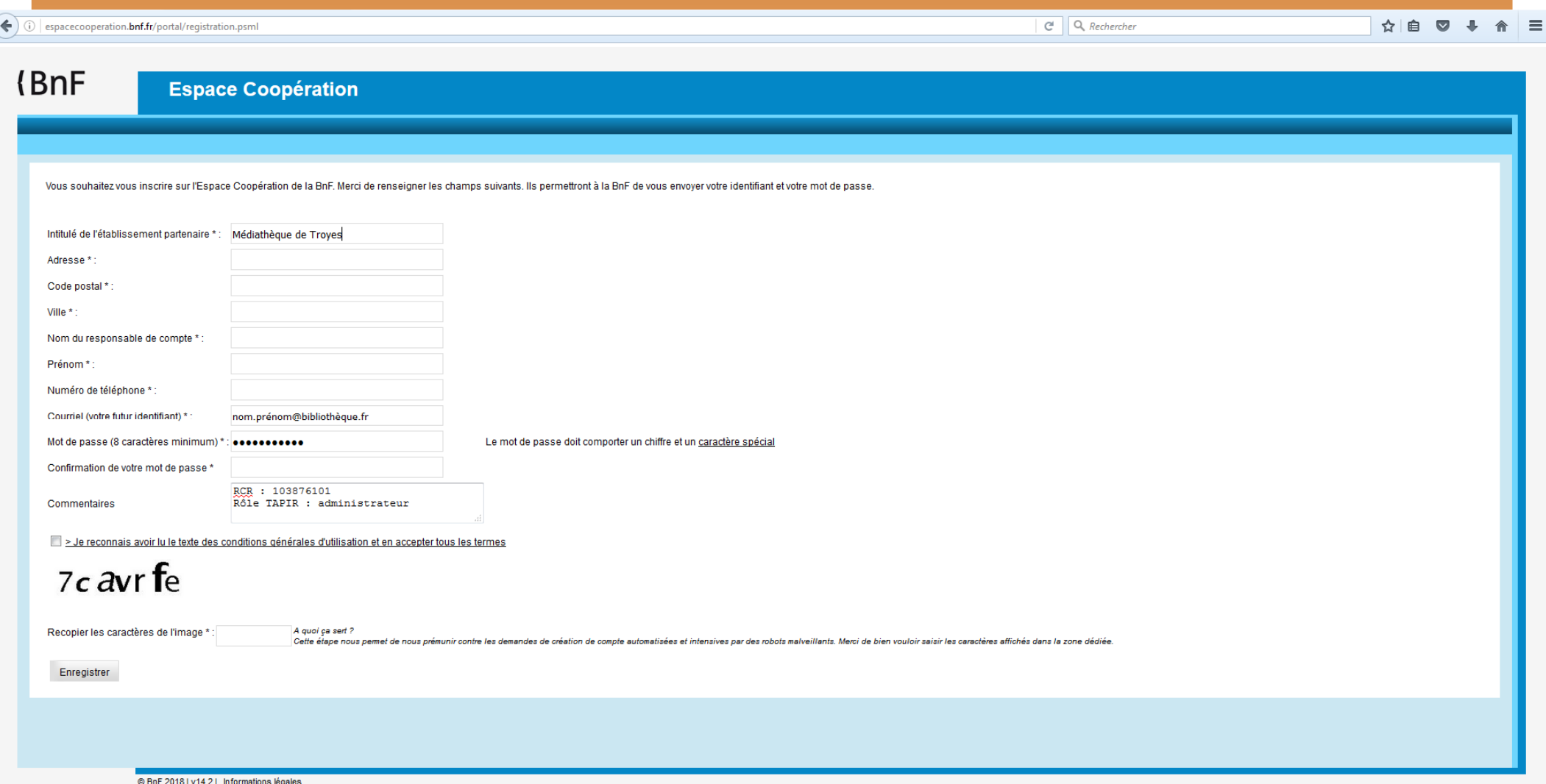

## Page d'accueil (exemple: Interbibly)

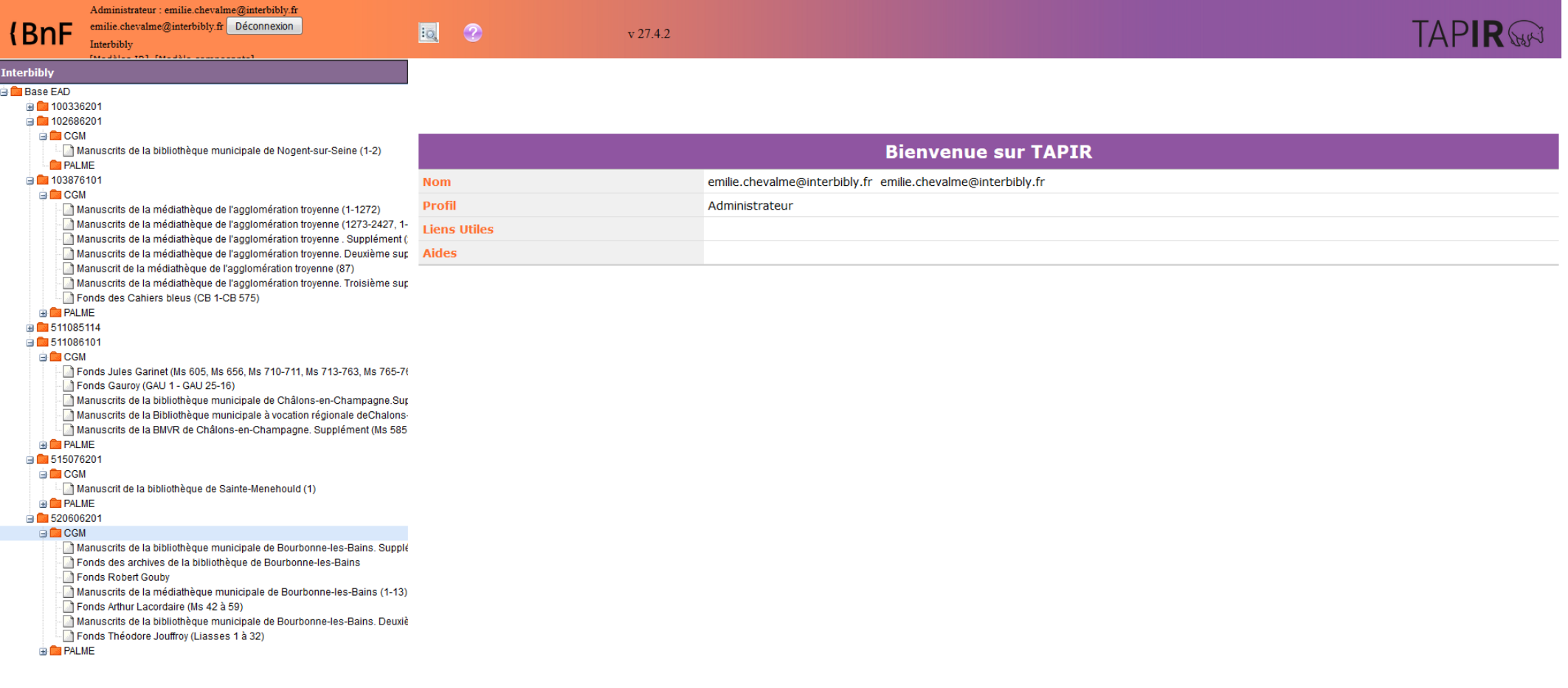

## Nouvel inventaire

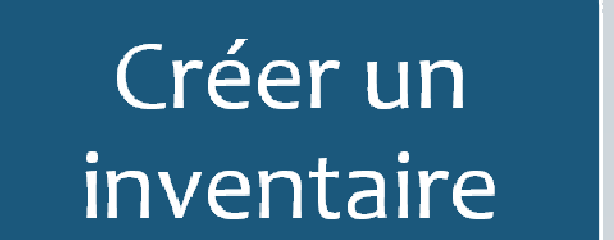

- 2 modèles (fonds / collection)
- Balises essentielles présélectionnées et/ou préremplies

#### Importer un inventaire

• Création automatique des identifiants

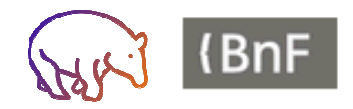

## Nouvel inventaire

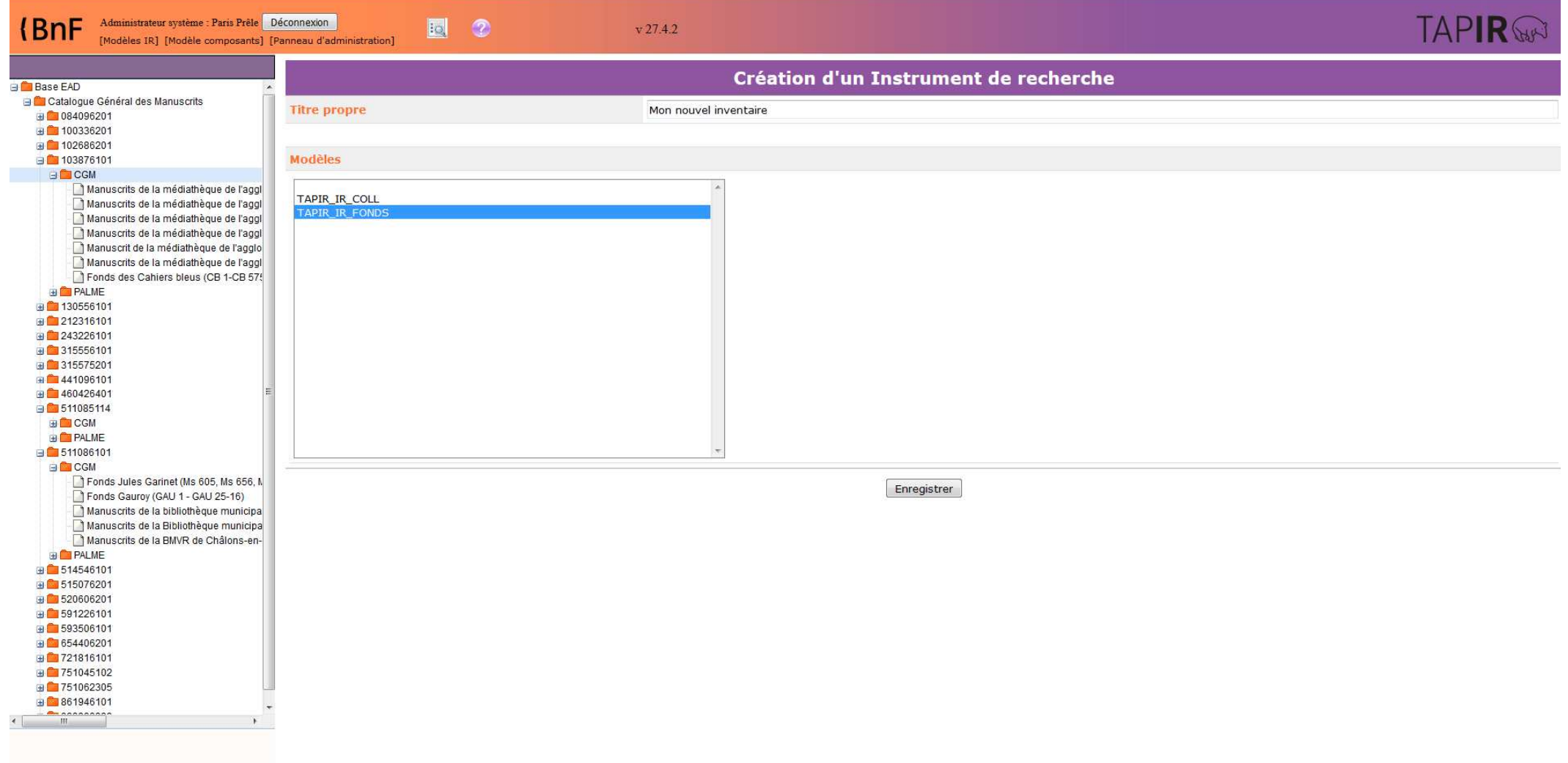

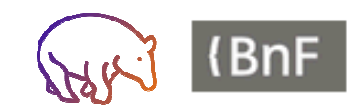

### Nouveau composant

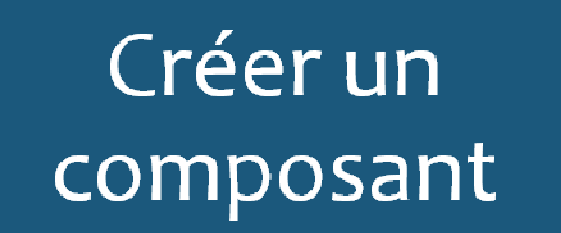

• dans un inventaire déjà publié · dans un nouvel inventaire

### **MODELES de** composants

• 13 modèles, adaptés à différents degrés de description

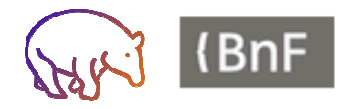

### Nouveau composant

Administrateur système : Paris Prêle Déconnexion de Catalogue Général des Manuscrits D 103876101. D CGM D Catalogue général des manuscrits des bibliothèques publiques de France. Départements. Série

#### $v$  27.4.2 TAPIR

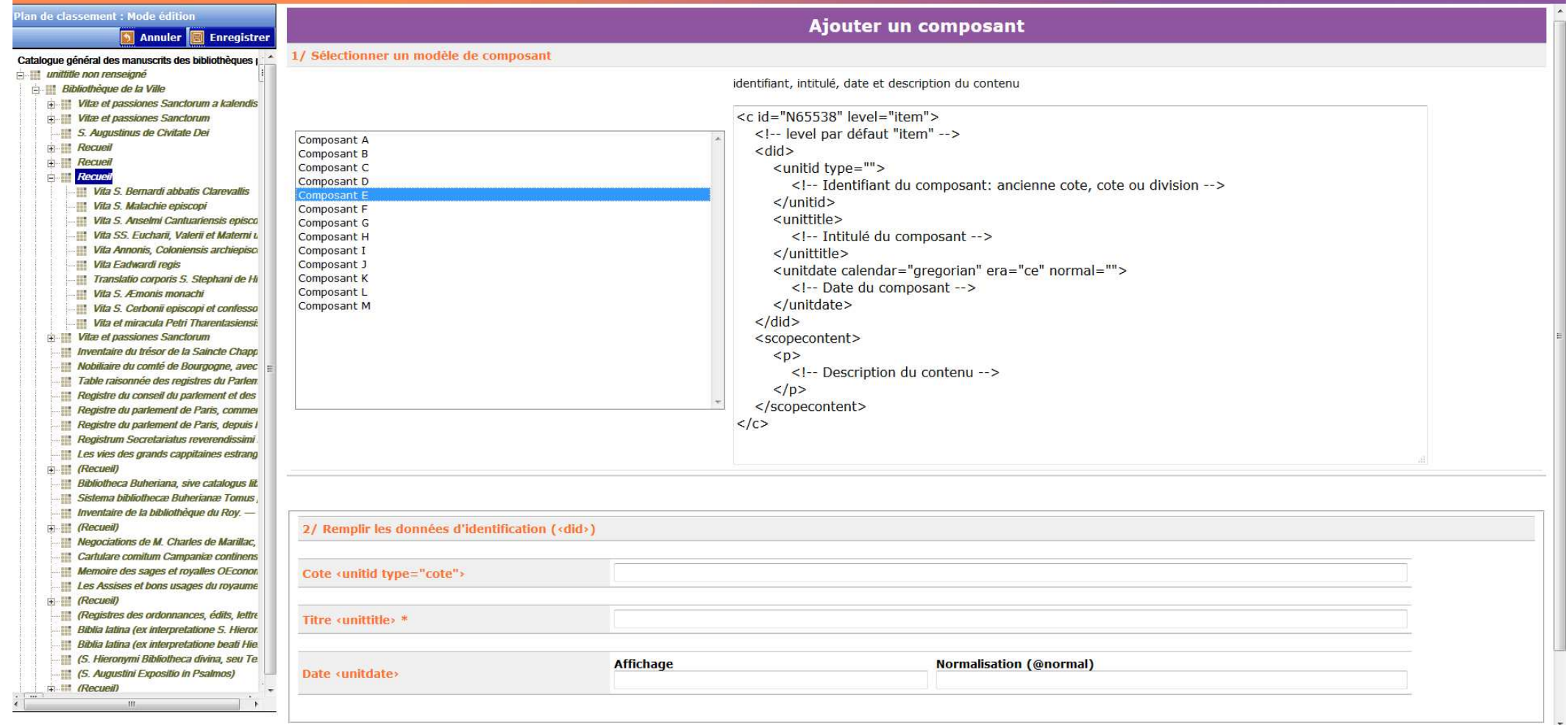

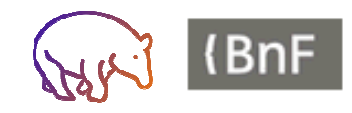

(BnF

 $\circledcirc$ 

# Modifier un inventaire : agir sur le plan de classement

Possibilité de déplacer un composant

Possibilité de supprimer un composant

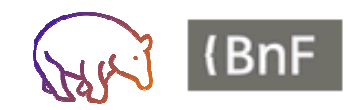

BnF/CCFr - Présentation TAPIR - 15 mai 2018 14

# Agir sur le plan de classement

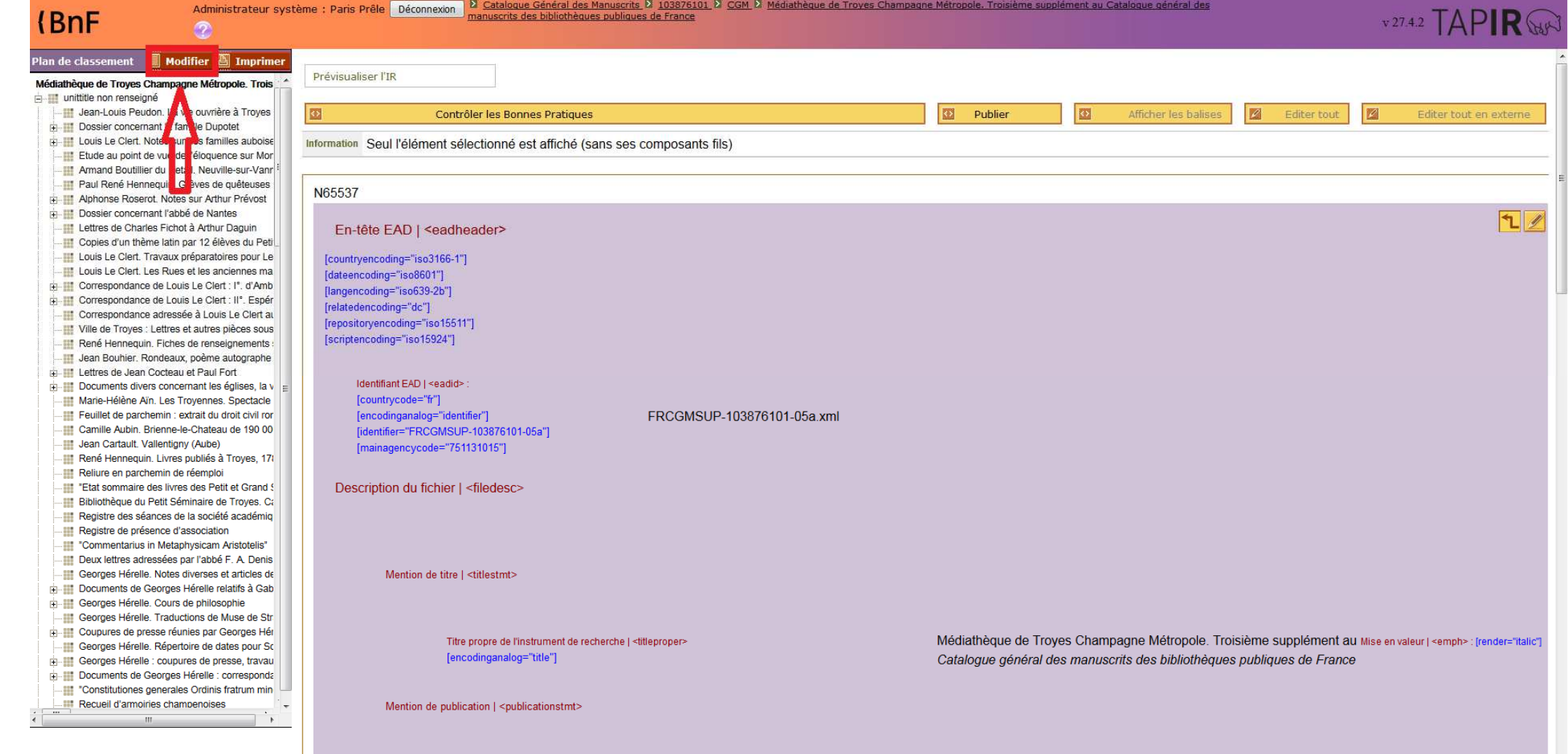

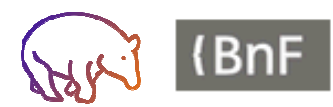

### Modifier les données d'un inventaire

Modification via un éditeur **XML** 

**Validation selon** les bonnes pratiques

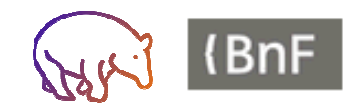

BnF/CCFr - Présentation TAPIR - 15 mai 2018 16

### Entrer en édition

#### (BnF

#### lan de classement | Modifier | Imp

Administrate

 $\circ$ 

#### Médiathèque de Troyes Champagne Métropole. Tr in unittitle non renseigné

Jean-Louis Peudon. La vie ouvrière à Troy Dossier concernant la famille Dupotet Louis Le Clert. Notes sur des familles aubo Etude au point de vue de l'éloquence sur M Armand Boutillier du Retail. Neuville-sur-Va Paul René Hennequin, Grèves de quêteus Alphonse Roserot. Notes sur Arthur Prévos Dossier concernant l'abbé de Nantes Lettres de Charles Fichot à Arthur Daguin Copies d'un thème latin par 12 élèves du P Luis Le Clert. Travaux préparatoires pour Louis Le Clert. Les Rues et les anciennes r Correspondance de Louis Le Clert : I°. d'Ar Correspondance de Louis Le Clert : II°. Esp Correspondance adressée à Louis Le Clert Ville de Troyes : Lettres et autres pièces so René Hennequin. Fiches de renseignement Jean Bouhier. Rondeaux, poème autograpi **EL Lettres de Jean Cocteau et Paul Fort Fig. 11** Documents divers concernant les églises, l Marie-Hélène Aïn. Les Troyennes. Spectad Feuillet de parchemin : extrait du droit civil Camille Aubin. Brienne-le-Chateau de 190 Jean Cartault. Vallentigny (Aube) René Hennequin. Livres publiés à Troyes, Reliure en parchemin de réemploi "Etat sommaire des livres des Petit et Gran Bibliothèque du Petit Séminaire de Troyes. Registre des séances de la société acadén Registre de présence d'association Commentarius in Metaphysicam Aristoteli Deux lettres adressées par l'abbé F. A. Der **Ceorges Hérelle**. Notes diverses et articles Documents de Georges Hérelle relatifs à G Georges Hérelle. Cours de philosophie - III Georges Hérelle. Traductions de Muse de Coupures de presse réunies par Georges H Georges Hérelle. Répertoire de dates pour Georges Hérelle : coupures de presse, trav Documents de Georges Hérelle : corresport -- "Constitutiones generales Ordinis fratrum m **Recueil d'armoiries champenoises** 

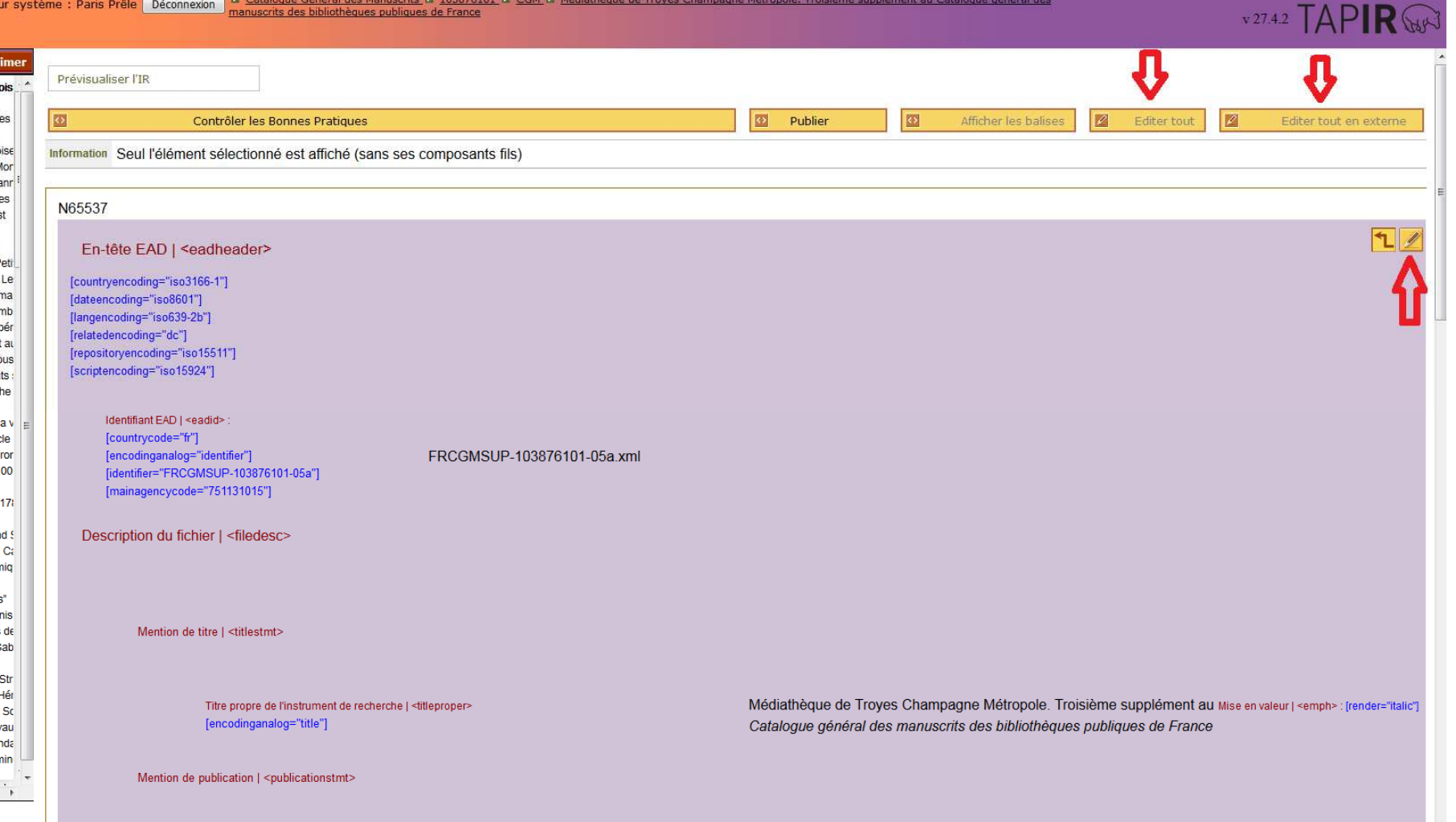

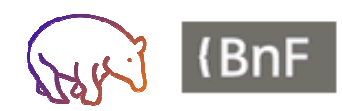

# Validation et rapport d'erreur

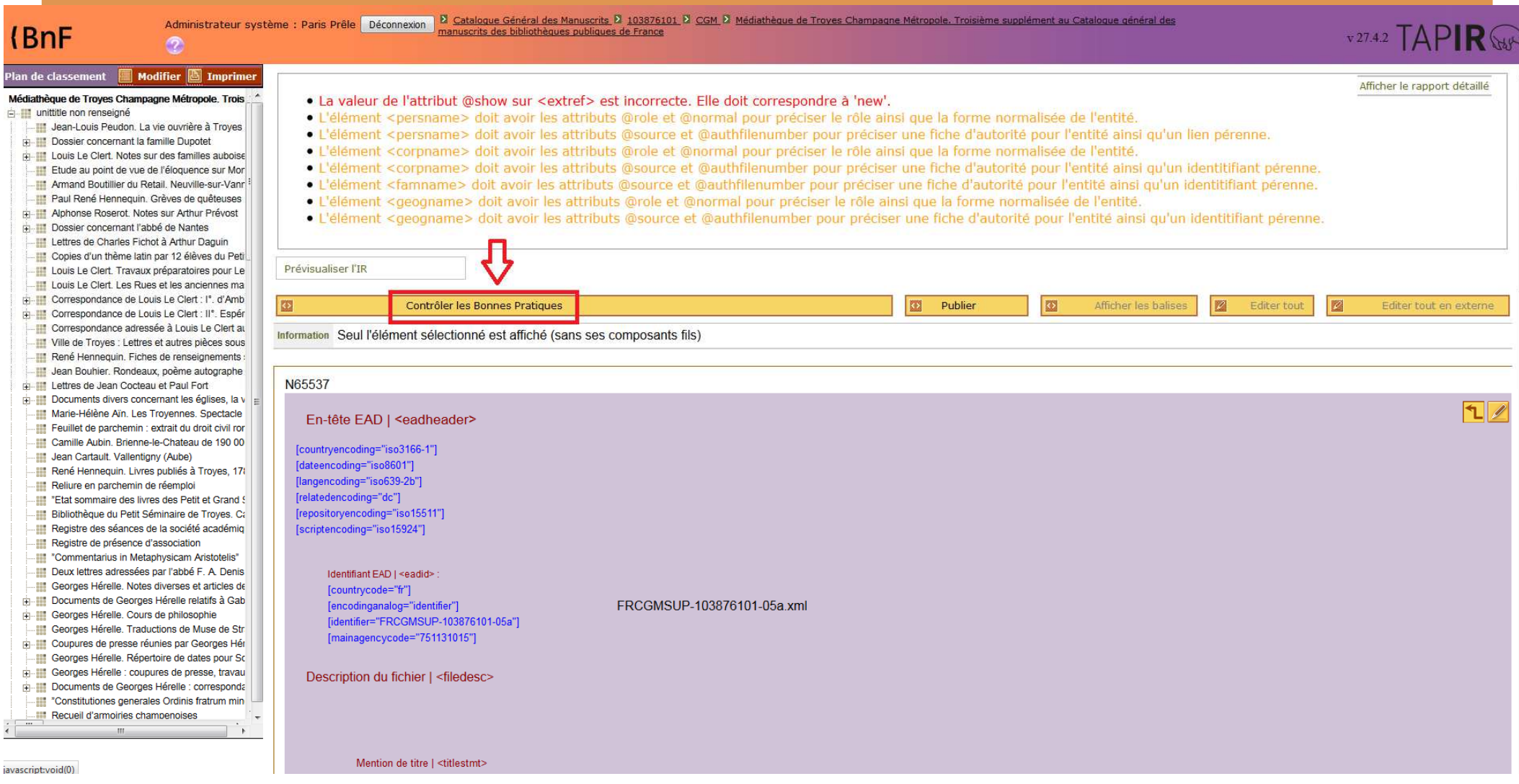

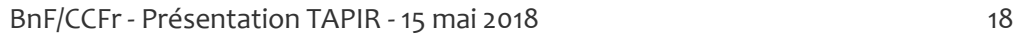

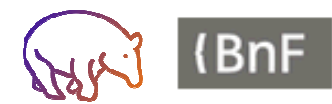

# Organiser ses données

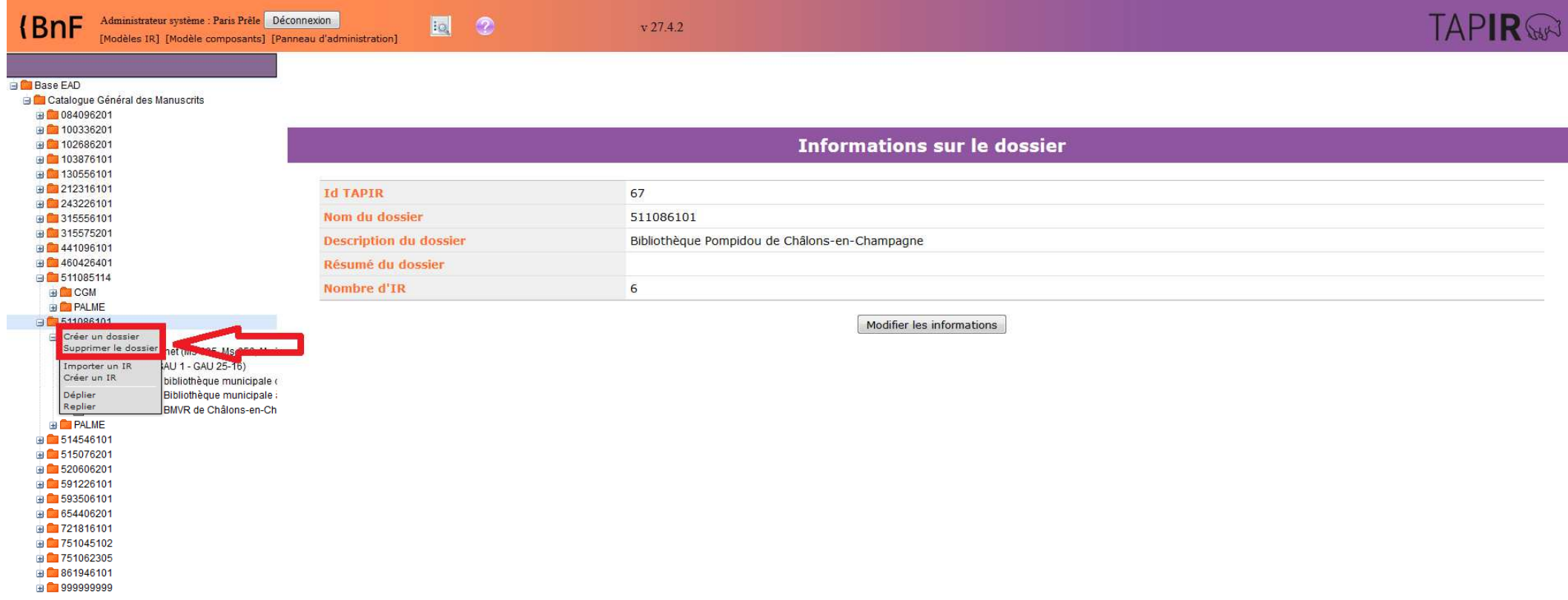

 $\begin{tabular}{c} {\bf A} & {\bf B} & {\bf B} \\ {\bf C} & {\bf D} & {\bf D} \\ {\bf D} & {\bf D} \\ {\bf$ 

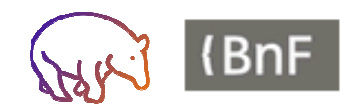

# Rechercher dans ses inventaires

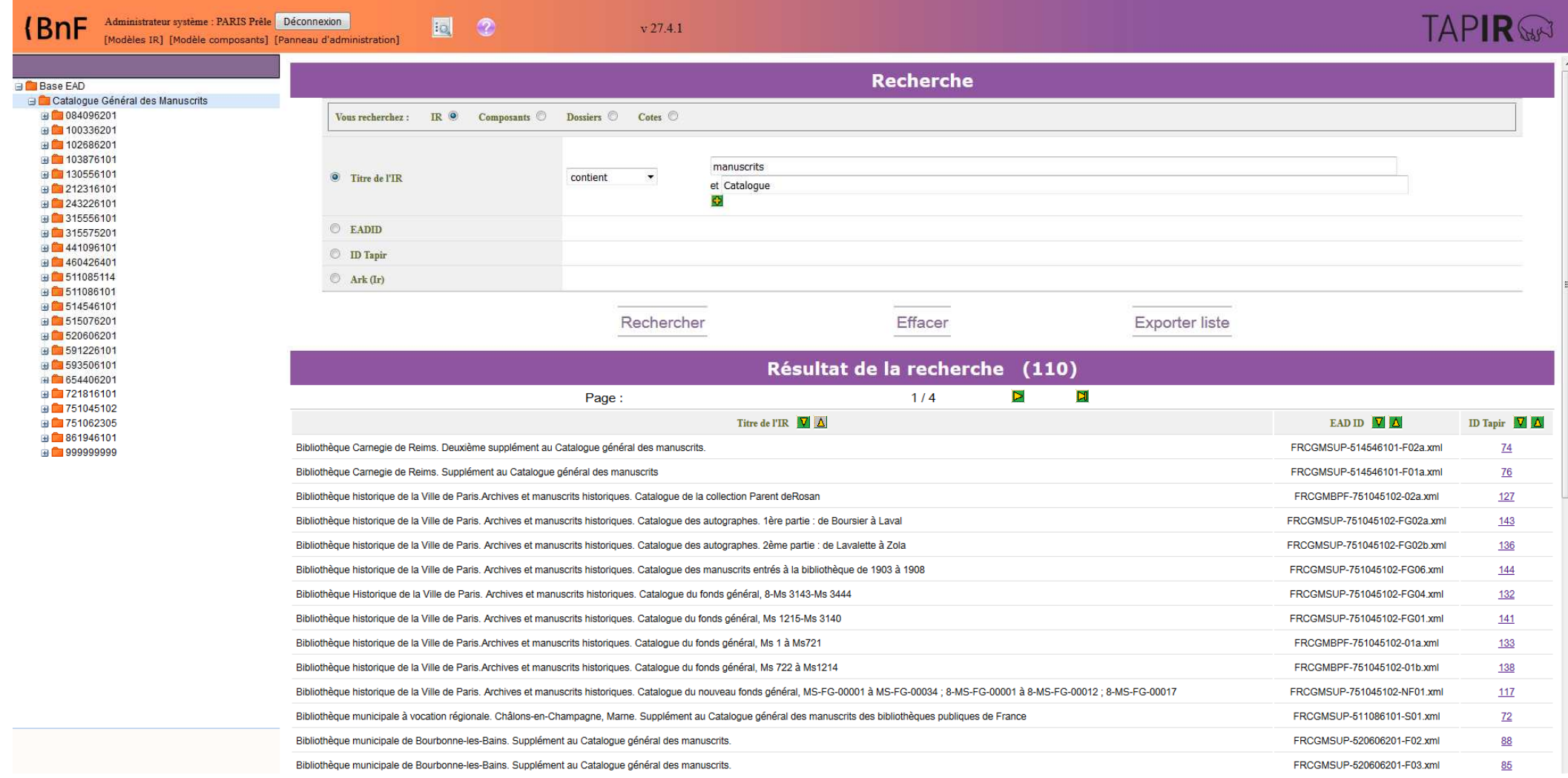

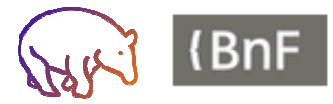

## Publier un inventaire

### Prévisualisation de l'inventaire

Publication automatique dans le CCFr

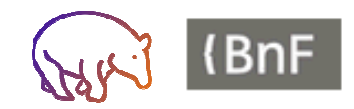

BnF/CCFr - Présentation TAPIR - 15 mai 2018 <sup>21</sup>

## A bientôt !

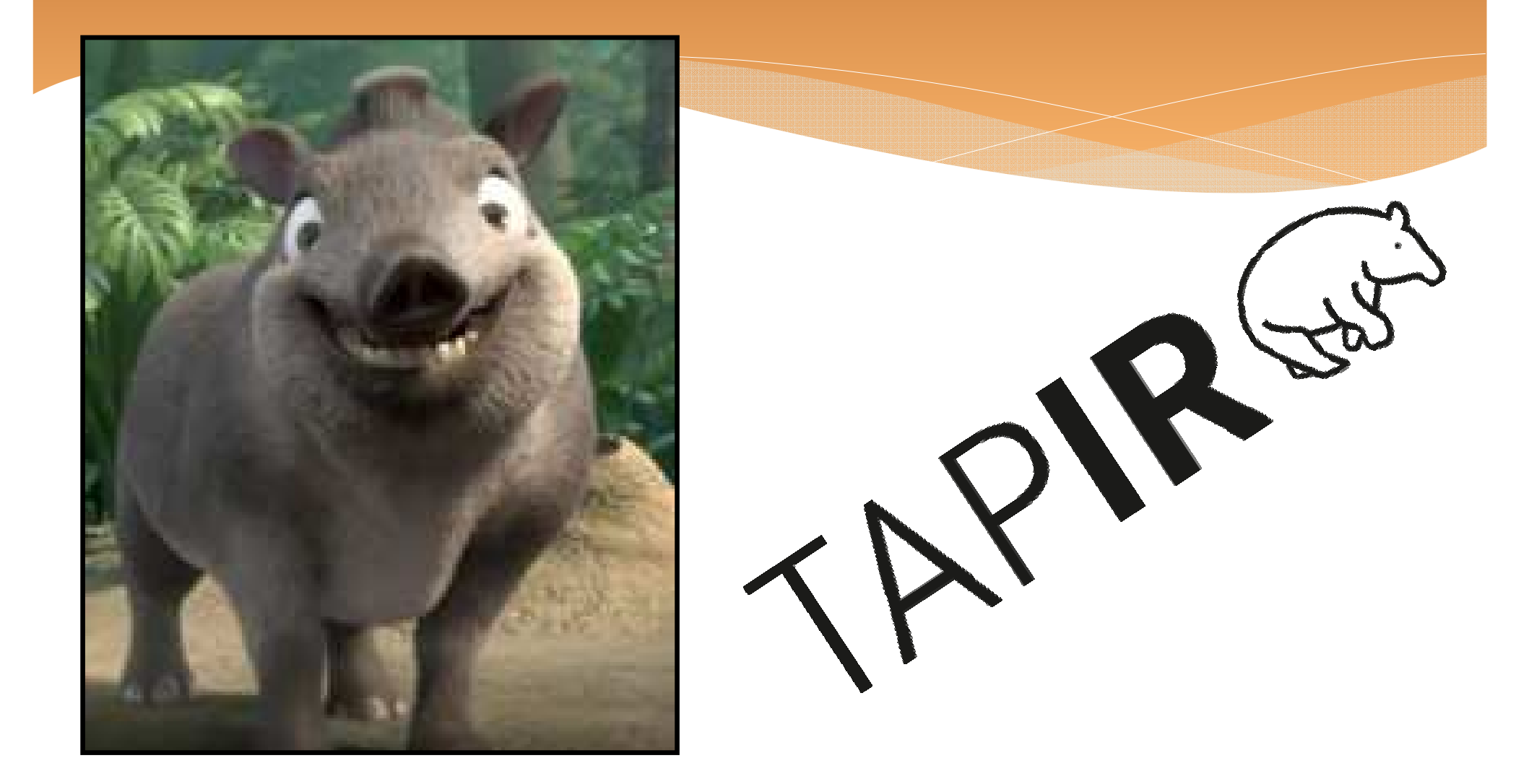

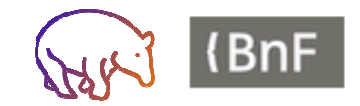